## **О КРАСОТЕ ПОЛЯРНЫХ КООРДИНАТ**

## **В. А. Смирнов**

Московский педагогический государственный университет e-mail: [v-a-smirnov@mail.ru](mailto:v-a-smirnov@mail.ru)

#### **И. М. Смирнова**

Московский педагогический государственный университет e-mail: [i-m-smirnova@yandex.ru](mailto:i-m-smirnova@yandex.ru)

**Ключевые слова:** полярные координаты, спирали, GeoGebra.

**Аннотация:** в статье рассматриваются полярные координаты и их использование при моделирование различных спиралей в компьютерной программе GeoGebra. Показываются проявления спиралей в природе и технике.

# **ON THE BEAUTY OF POLAR COORDINATES**

## **V. A. Smirnov**

Moscow Pedagogical State University e-mail: [v-a-smirnov@mail.ru](mailto:v-a-smirnov@mail.ru)

## **I. M. Smirnova**

Moscow Pedagogical State University

e-mail: [i-m-smirnova@yandex.ru](mailto:i-m-smirnova@yandex.ru)

**Keywords:** polar coordinates, spirals, GeoGebra

**Adstract:** the article discusses polar coordinates and their use in modeling various spirals in the GeoGebra computer program. Manifestations of spirals in nature and technology are shown.

Наряду с декартовыми координатами на плоскости, во многих случаях более удобными оказываются, так называемые, полярные координаты*.*

При указании места расположения какого-нибудь объекта удобнее определять не его декартовы координаты, а направление и расстояние до объекта. Именно так в повседневной жизни показывают дорогу в городе. Например**:** "Вы пройдёте по этой улице около 100 м, свернёте направо, пройдёте еще 50 м и будете у цели". При астрономических наблюдениях также гораздо удобнее использование не декартовых, а полярных координат.

С помощью уравнений в полярных координатах задаются многие спирали, форму которых имеют различные природные объекты, и которые используются инженерами, архитекторами, художниками и многими другими в своих произведениях.

Один из отечественных выдающихся геометров, В. Г. Болтянский, в статье [1] подчёркивал, что красота геометрии заключается в её проявлениях в живой природе, архитектуре, живописи, декоративно-прикладном искусстве, строительстве и т. д. Для знакомства учащихся с такими проявлениями рекомендуем замечательные книги [2, 3].

К сожалению, в школьных программах и учебниках геометрии красоте геометрии уделяется мало внимания. В частности, в учебниках геометрии, за исключением учебника [4], не рассматриваются полярные координаты.

Здесь мы предложим теоретический и практический учебный материал, связанный с полярными координатами, который может быть использован при проведении курсов по выбору, кружков, для организации индивидуальной работы и проектной деятельности учащихся.

Начнём с определения полярных координат на плоскости. Пусть на плоскости задана координатная прямая с выделенной точкой *О* и единичным отрезком *ОЕ*. Эта прямая в данном случае будет называться *полярной осью*. Точка *O* называется *полюсом* (рис. 1).

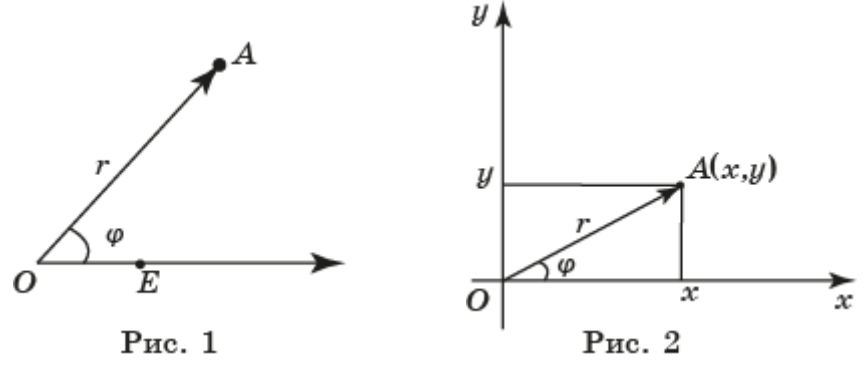

*Полярными координатами* точки *А* на плоскости с заданной полярной осью называется пара (*r*; φ), где *r* - расстояние от точки *А* до точки *О*, φ - угол между полярной осью и вектором  $\overrightarrow{OA}$ , отсчитываемый в направлении против часовой стрелки, если φ > 0 и по часовой стрелке, если φ < 0.

При этом первая координата *r* называется *полярным радиусом*, а вторая φ – *полярным углом*. Полярный угол φ можно задавать в градусах или радианах.

Чтобы отличать полярные координаты от декартовых, мы будем писать полярные координаты через точку с запятой.

Если на плоскости задана декартова система координат, то обычно за полюс принимается начало координат и за полярную ось – ось *Ox*. В этом случае каждой точке плоскости с декартовыми координатами (*x*, *y*) можно сопоставить полярные координаты (*r*; φ) (рис. 2).

При этом декартовы координаты выражаются через полярные по формулам:

 $\begin{cases} x & r \cos \varphi \\ y = r \sin \varphi \end{cases}$  $\alpha = r \cos \varphi$ ,

Наоборот, полярные координаты выражаются через декартовы по формулам:

$$
r = \sqrt{x^2 + y^2}
$$
,  $\cos \varphi = \frac{x}{\sqrt{x^2 + y^2}}$ ,  $\sin \varphi = \frac{y}{\sqrt{x^2 + y^2}}$ .

Точки с полярными координатами можно изображать в компьютерной программе GeoGebra. Например, для изображения точки *A*(*r*; φ) в строке «Ввод» нужно написать; A=(r; φ).

Полярные координаты оказываются удобными для задания кривых на плоскости, особенно для задания различных спиралей.

Для получения кривой, заданной уравнением  $r = r(\varphi)$  в компьютерной программе GeoGebra, в строке «Ввод» нужно написать следующее (букву φ можно заменить на любую другую букву, например, t):

Кривая $((r(t);t),t,a,b)$ 

В результате на экране получим искомую кривую, для которой параметр *t* изменяется на отрезке [*a*, *b*].

Рассмотрим некоторые из таких кривых.

**1. Окружность** радиусом R с центром в точке O задаётся уравнением  $r = R$ . Действительно, окружность является геометрическим местом точек, удалённых от точки *О* на расстояние *R*. Все такие точки удовлетворяют равенству *r* = *R*. При этом, если угол φ увеличивается, то соответствующая точка на окружности движется в направлении против часовой стрелки. Если же угол φ уменьшается, то соответствующая точка движется по окружности в направлении по часовой стрелке (рис. 3).

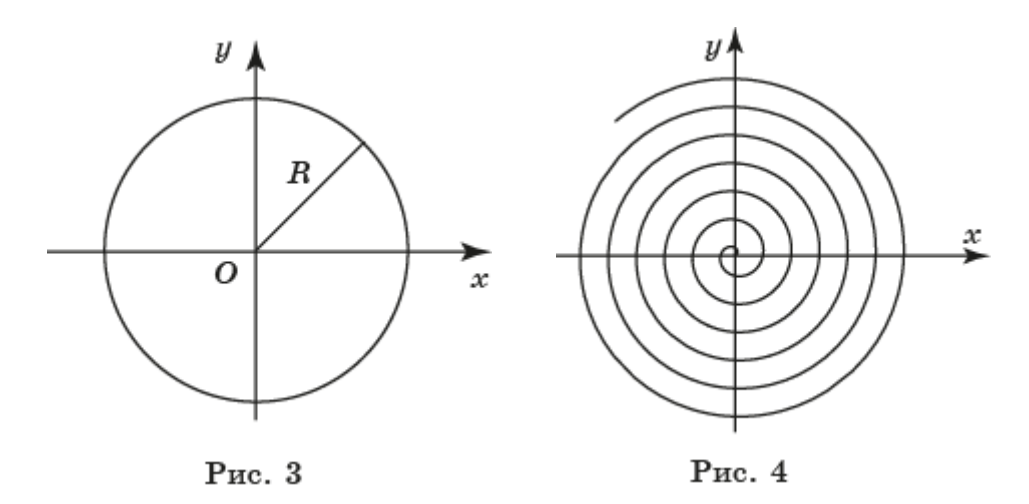

#### **2. Спираль Архимеда -** кривая, задаваемая уравнением

 $r = a\varphi$ ,

где *a* - некоторое фиксированное число, угол φ задаётся в радианах.

Предположим, что *a* > 0, и построим график этой кривой. Если φ = 0, то *r* = 0. Это означает, что кривая проходит через начало координат. Поскольку радиус неотрицателен, отрицательным углам φ никакие точки на кривой не соответствуют. Посмотрим, как изменяется радиус при увеличении угла φ. В этом случае радиус *r* также будет увеличиваться. Например, при  $\varphi = \frac{\pi}{2}$  $\frac{n}{2}$  имеем  $r =$  $a\pi$  $\frac{a\pi}{2}$ ; при φ = π получаем *r* = *a* π, т. е. в два раза больше. При φ =  $\frac{3\pi}{2}$  $\frac{3\pi}{2}$  значение радиуса *r* будет в три раза больше и т. д. Соединяя плавной кривой полученные точки, изобразим кривую, которая называется спиралью Архимеда в честь человека, её открывшего и изучившего её свойства (рис. 4).

Геометрическим свойством, характеризующим спираль Архимеда, является постоянство расстояний между соседними витками, каждое из них равно 2π*a*. Действительно, если угол  $\varphi$  увеличивается на  $2\pi$ , т. е. точка делает один оборот против часовой стрелки, то радиус увеличивается на 2π*a*, что и составляет расстояние между соседними витками.

По спирали Архимеда идёт звуковая дорожка на грампластинке. Туго свёрнутый рулон бумаги в профиль также представляет собой спираль Архимеда. Металлическая пластинка с профилем в виде половины витка архимедовой спирали часто используется в конденсаторе переменной ёмкости. Одна из деталей швейной машинки - механизм для равномерного наматывания ниток на шпульку - имеет форму спирали Архимеда.

**3. Трилистник –** кривая, задаваемая уравнением *r* = sin 3φ.

Для построения этой кривой сначала заметим, что, поскольку радиус неотрицателен, должно выполняться неравенство sin  $3\varphi \geq 0$ , решая которое находим область допустимых значений углов φ:

0*°* ≤ φ ≤ 60*°*; 120*°* ≤ φ ≤ 180*°*; 240*°* ≤ φ ≤300*°*.

Итак, пусть  $0 \le \varphi \le 60^\circ$ . Если угол  $\varphi$  изменяется от нуля до 30<sup>°</sup>, то sin 3 $\varphi$ изменяется от нуля до единицы. Следовательно, радиус *r* изменяется от нуля до единицы. Если угол изменяется от 30*°* до 60°, то радиус изменяется от единицы до нуля. Таким образом, при изменении угла φ от 0*°* до 60° точка на плоскости описывает кривую, похожую на очертания лепестка, и возвращается в начало координат. Такие же лепестки получаются, когда угол изменяется в пределах от 120*°* до 180*°* и от 240*°* до 300*°* (рис. 5).

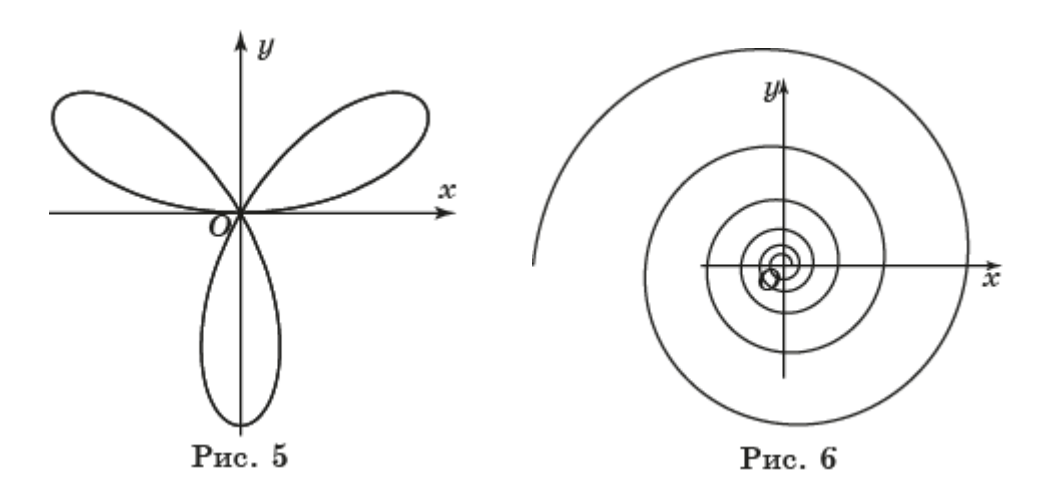

**4. Золотая (логарифмическая) спираль –** кривая, задаваемая уравнением  $r = a^{\varphi}, a > 0, a \neq 1.$ 

Геометрическим свойством этой спирали является то, что каждый следующий её виток подобен предыдущему. Действительно, если угол увеличивается на 2π, т. е. точка делает один оборот против часовой стрелки, то радиус увеличивается в  $a^{2\pi}$  раз. Это означает, что следующий виток подобен предыдущему, и коэффициент подобия равен  $a^{2\pi}$  (рис. 6).

Одним из основных свойств логарифмической спирали является то, что в любой её точке угол между касательной к ней и радиусом-вектором сохраняет постоянное значение.

Для доказательства этого воспользуемся тем, что касательную к кривой в точке *А* можно определить как предельное положение секущей *АА*<sup>1</sup> при *А*<sup>1</sup> стремящейся к *А*.

Пусть точки *В*, *В*<sup>1</sup> получены поворотом лучей *ОА* и *ОА*<sup>1</sup> на угол φ. Треугольники *ОАА*<sup>1</sup> и *ОВВ*<sup>1</sup> подобны, следовательно, углы *ОАА*<sup>1</sup> и *ОВВ*<sup>1</sup> равны. При *А* стремящейся к *А*<sup>1</sup> эти углы дадут углы между касательными и радиусамивекторами в точках *А* и *В* соответственно (рис. 7).

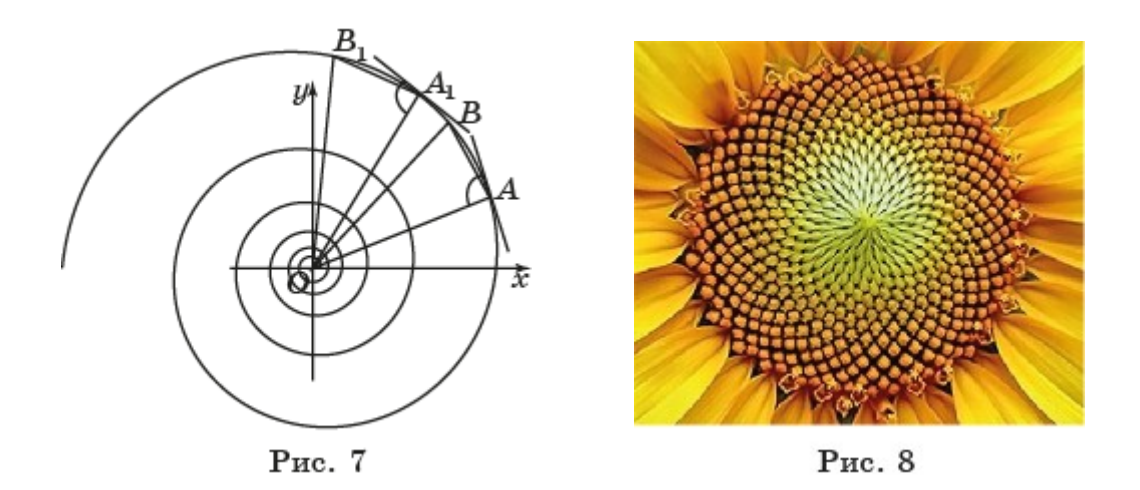

Значит, угол между касательной и радиусом-вектором не зависит от положения точек на логарифмической спирали и сохраняет постоянное значение.

Именно это свойство логарифмической спирали используется в различных технических устройствах.

Например, при изготовлении вращающихся ножей, что позволяет сохранять при вращении постоянный угол резания. В гидротехнике по логарифмической спирали изгибают трубу, подводящую поток воды к лопастям турбины, благодаря чему напор воды используется с наибольшей производительностью.

Ночные бабочки, ориентируясь по параллельным лунным лучам, инстинктивно сохраняют постоянный угол между направлением полёта и лучом света. Однако, если вместо луны они ориентируются на близко расположенный источник света, например на пламя свечи, то инстинкт их подводит. Сохраняя постоянный угол между направлением полёта и источником света, они двигаются по скручивающейся логарифмической спирали и попадают в пламя свечи.

По золотой спирали закручиваются семена подсолнуха (рис. 8), листья алоэ и некоторых других растений (рис. 9), раковины многих моллюсков (рис. 10), рога архаров (горных козлов) (рис. 11), галактики во Вселенной (рис. 12) и др.

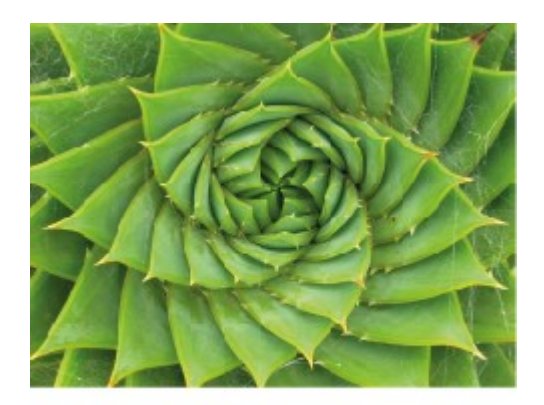

Рис. 9

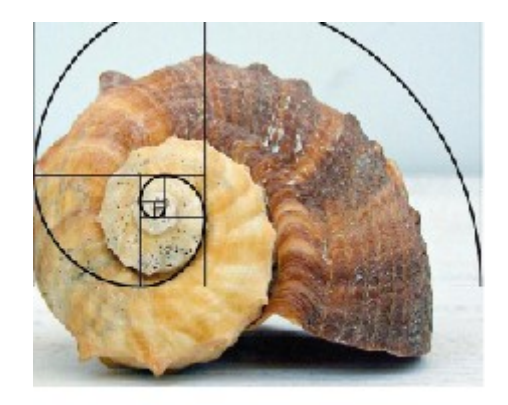

Рис. 10

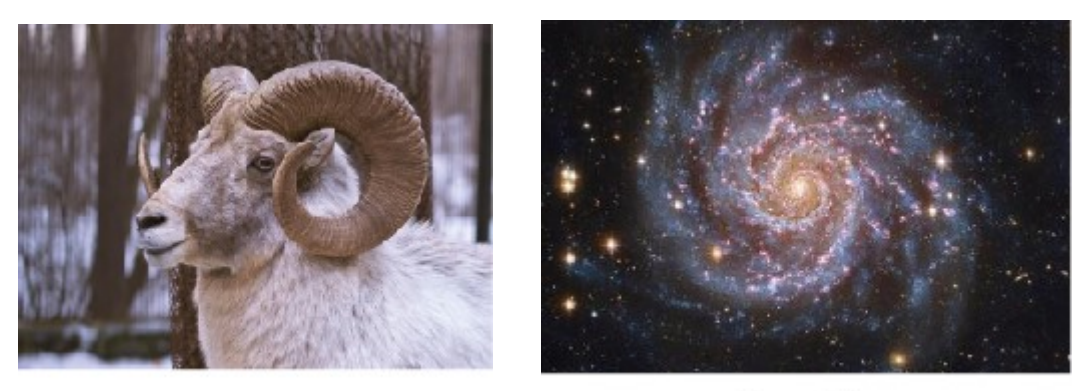

Рис. 11

Рис. 12

#### **Упражнения**

1. На плоскости с заданной на ней полярной осью изобразите точки с полярными координатами:  $(1; 0), (2; -\frac{\pi}{3})$  $\frac{\pi}{2}$ ), (3;  $\frac{\pi}{4}$  $\frac{\pi}{4}$ ), (2;  $\frac{3\pi}{4}$  $\frac{3\pi}{4}$ ).

Ответ: см. рисунок 13.

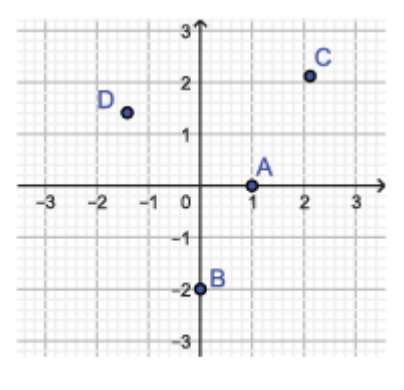

Рис. 13

2. Для следующих точек с заданными декартовыми координатами найдите их полярные координаты: а) ( $\sqrt{2}$ ,  $\sqrt{2}$ ); б) (-10, 0); в) (1,  $\sqrt{3}$ ); г) ( $-\sqrt{3}$ , 1).

Ответ: а)  $(2; \frac{\pi}{4})$  $(\frac{\pi}{4})$ ; б) (10;  $\pi$ ); в) (2;  $\frac{\pi}{3}$  $\frac{\pi}{3}$ ); г) (2;  $\frac{5\pi}{6}$  $\frac{3\pi}{6}$ ).

3. Для следующих точек с заданными полярными координатами найдите их декартовы координаты: а)  $(1;\frac{\pi}{2})$  $\frac{\pi}{3}$ ); 6) (2;  $-\frac{\pi}{4}$  $(\frac{\pi}{4});$  B)  $(3; \frac{\pi}{2});$  T)  $(2\sqrt{2}; -\frac{\pi}{3})$  $\frac{\pi}{3}$ ).

Orbert: a) 
$$
(\frac{1}{2}; \frac{\sqrt{3}}{2})
$$
; 6)  $(\sqrt{2}, -\sqrt{2})$ ; β)  $(0, 3)$ ; Γ)  $(\sqrt{2}, -\sqrt{6})$ .

4. Изобразите геометрическое место точек на плоскости, полярные координаты которых удовлетворяют неравенствам: а) 30° ≤ φ ≤ 60°; б) 1 ≤ *r* ≤ 2; **B**)  $30^\circ \leq \varphi \leq 60^\circ$ ,  $1 \leq r \leq 2$ .

Ответ: см. рисунок 14.

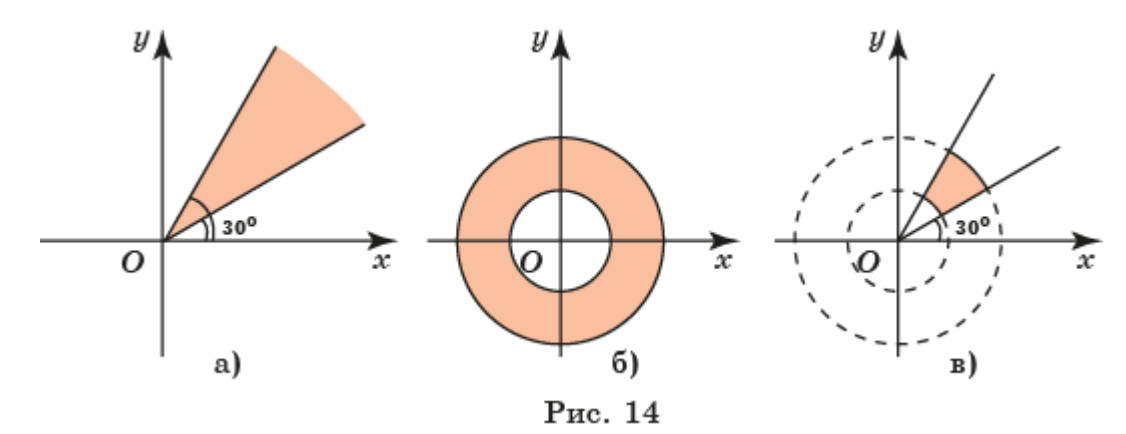

5. Изобразите кривую, задаваемую уравнением: а) *r* = cos φ; б) *r* = sin φ. Ответ: а) окружность с центром в точке  $P(0, \frac{1}{2})$  $\frac{1}{2}$ ) и радиусом $\frac{1}{2}$  $\frac{1}{2}$ (рис. 15, а); б) окружность с центром в точке *P*( 1  $(\frac{1}{2}, 0)$  и радиусом $\frac{1}{2}$  $\frac{1}{2}$  (рис. 15, б).

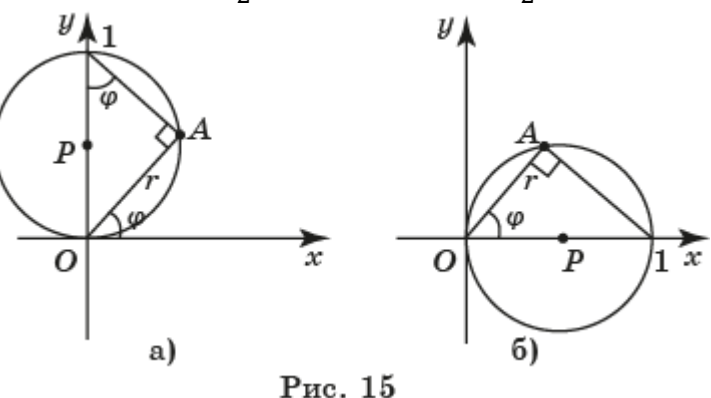

6. Изобразите гиперболическую спираль – кривую, задаваемую уравнением  $r = \frac{1}{a}$  $\frac{1}{\varphi}$ . Получите изображение этой кривой в программе GeoGebra.

Ответ: см. рисунок 16. Для получения этой кривой в программе GeoGebra в строке «Ввод» можно набрать: Кривая((1/t; t),t,0.5,10).

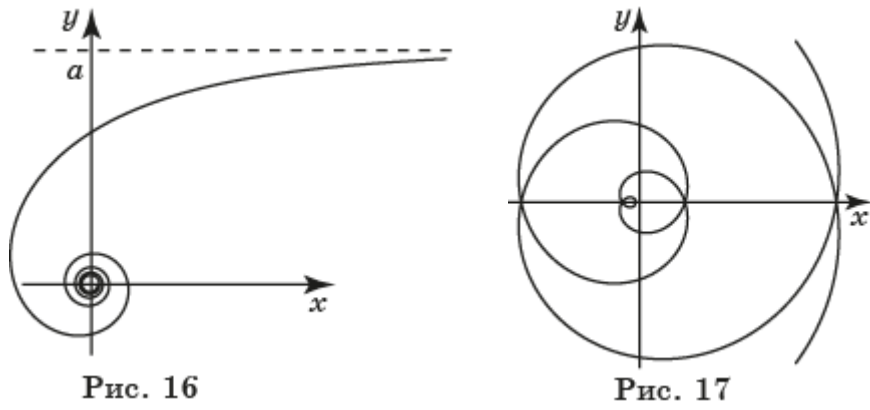

7. Нарисуйте спираль Галилея – кривую, задаваемую уравнением  $r = \frac{1}{4}$  $\frac{1}{4} \varphi^2$ . Получите изображение этой кривой в программе GeoGebra.

Ответ: см. рисунок 17. Для получения этой кривой в программе GeoGebra в строке «Ввод» можно набрать: Кривая((t^2/4; t),t,-3Pi,3Pi).

8. Изобразите кривую, задаваемую уравнением  $r = \sin \frac{5\varphi}{3}$ . Получите изображение этой кривой в программе GeoGebra.

Ответ: см. рисунок 18. Для получения этой кривой в программе GeoGebra в строке «Ввод» можно набрать: Кривая((sin(5t/3; t),t,0,3Pi).

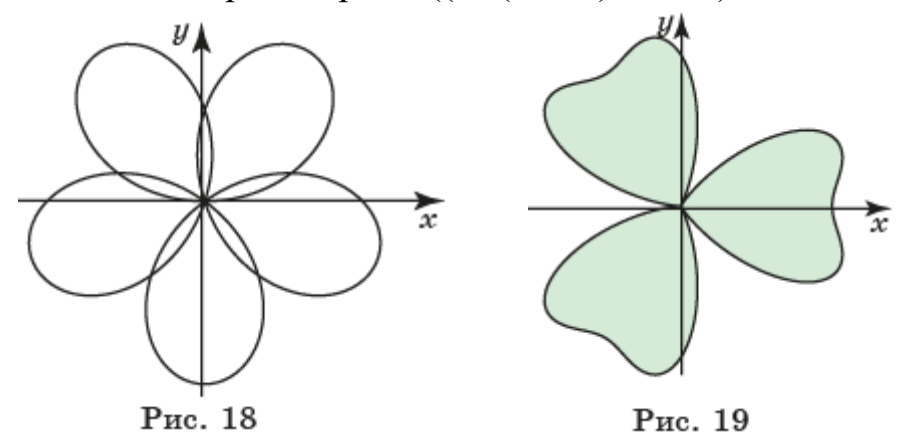

9\*. В программе GeoGebra получите изображение кривой, имеющей форму листьев клевера, задаваемой уравнением *r* = 1 + cos 3φ + sin<sup>2</sup>3φ. Закрасьте фигуру, ограниченную этой кривой.

Ответ: см. рисунок 19. Для получения этой кривой в программе GeoGebra в строке «Ввод» можно набрать: Кривая $((1+\cos(3t)+\sin(3t))^2; t), t, 0, 2Pi)$ .

10\*. В программе GeoGebra получите изображение кривой, задаваемой уравнением  $r = 30 + 15 \sin(60\varphi) \sin(2.5\varphi)$ .

Ответ: см. рисунок 20. Для получения этой кривой в программе GeoGebra в строке «Ввод» можно набрать: Кривая((30+15sin(60t)\*sin(2.5t); t),t,0,2Pi).

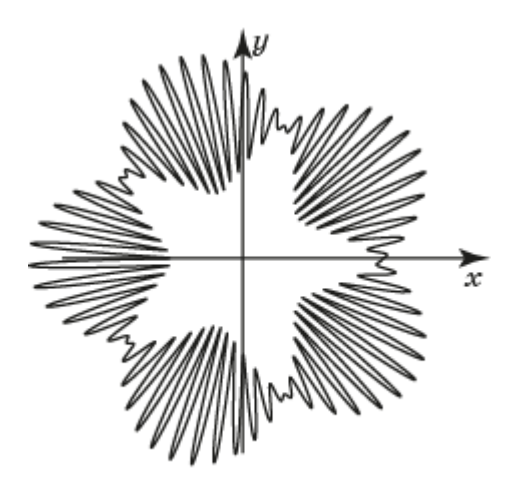

Рис. 20

#### **Список источников**

1. Болтянский В. Г. Математическая культура и эстетика. Математика в школе, 1982, № 2 с.40-43.

2. Васютинский Н. А. Золотая пропорция. – М.: Молодая гвардия, 1990.

3. Волошинов А. В. Математика и искусство. – М.: Просвещение, 2000.

4. Смирнова И. М., Смирнов В. А. Геометрия: учебник для 7–9 классов общеобразовательных учреждений. – М.: Мнемозина, 2019.